# УДК 004.6:61

## Использование OLAP-технологий для анализа данных о заболеваемости COVID-19

# Шульлова Светлана Георгиевна, Змеева Юлия Викторовна

Белорусский государственный университет информатики и радиоэлектроники, г. Минск, Беларусь Минский инновационный университет, г. Минск, Беларусь zmeeva2004@mail.ru

### Аннотапия

Статья посвящена решению приклалной залачи многомерного анализа ланных о заболеваемости COVID-19 на основе OLAP-решения компании Microsoft. В качестве исходных данных использованы наборы данных, находящиеся в свободном доступе. Спроектирована витрина данных в среде Microsoft SOL Server Management Studio, разработан и реализован ETL-процесс средствами службы SOL Server Integration Services, построен и развернут куб в SOL Server Analysis Services, сформированы MDXзапросы. Визуализация результатов анализа выполнена с помощью MS Excel и служб SOL Server Reporting Services.

Ключевые слова: OLAP-технология, многомерный анализ, куб, измерения, меры, COVID-19.

Многие теоретические и прикладные задачи научных исследований сводятся к анализу многомерных данных, что обуславливается многомерностью описания процессов в различных предметных областях.

Технологии оперативной аналитической обработки многомерных данных (On-line Analytical Processing, OLAP) сформировались в середине 1990-х г. прошлого века, и за прошедшие годы в этой области были получены значительные фундаментальные и прикладные результаты [1].

В основе OLAP-технологии лежит понятие «гиперкуба» или «многомерного куба данных», в ячейках которого хранятся анализируемые данные, количественно характеризующие процесс, - меры (Measures). Осями многомерной системы координат служат основные атрибуты анализируемого процесса - элементы измерений (Dimensions). Вдоль каждой оси атрибуты могут быть организованы в виде иерархий, представляющих различные уровни их детализации. Благодаря такой модели данных пользователи могут формулировать сложные запросы, генерировать отчеты, получать подмножества данных. В качестве одного из измерений используется время.

Процесс OLAP-анализа представляется совокупностью операций с многомерными данными - детализации, консолидации (группировки), формирования среза и поворота. Операции консолидации определяют переход от детального представления данных к агрегированному, а в случае детализации осуществляется обратный переход. Формирование среза куба заключается в фиксации значения (значений) определенного измерения, при этом сокращается размерность куба. Срез представляет собой подкуб, в который входят все остальные измерения. Операция поворота заключается в изменении положения осей куба - измерений. В результате вращения меняется «точка зрения» на данные.

На основе OLAP-технологии выполнен анализ данных о заболеваемости COVID-19, доступных в открытых источниках [2]. Для реализации использовано решение компании Microsoft - SQL Server Analysis Services.

Первая задача, которую необходимо было решить, - создание витрины данных, позволяющей хранить данные и автоматизировать трудоемкий процесс сбора и обработки информации.

Исходные наборы данных содержат следующие сведения:

- о пациентах: пол, возраст, наличие хронических заболеваний и их перечень, проживание в Ухане;

- локации: страна, провинция, город;

- датах возникновения симптомов, госпитализации, подтверждения наличия коронавируса, окончания заболевания;

- болезни: симптомы, исход (выздоровление или смерть пациента).

В результате исследования наборов данных сформированы задачи анализа и определены измерения и меры. Задачи анализа:

- оценка географического распространения заболеваемости COVID-19;

- оценка влияния пола и возраста пациента, наличия хронических заболеваний на продолжительность и исход болезни:

- оценка влияния симптомов на продолжительность и исход болезни.

Схема витрины данных - «снежинка» - содержит измерения географии и времени, измерения с характеристиками пациентов и симптомами болезни, ссылочное измерение о хронических заболеваниях пациента и таблицу фактов, в которой зафиксирован каждый случай заболевания и его исход.

Для процедуры загрузки данных в хранилище используется процесс ETL (Extract, Transform and Load), реализация которого осуществлена средствами служб SQL Server Integration Services (SSIS).

Необходимо отметить, что данная процедура является наиболее трудоемкой и ответственной, а также наиболее затратной по времени.

ETL-пакеты создаются в среде MS Visual Studio в виде проекта. Поток управления, представляющий собой последовательность задач, выполняемых пакетом, определяет общий ход функционирования всего пакета. Наиболее используемая задача в потоке управления - задача потока данных, предназначенная для извлечения данных из источников, а затем преобразования и загрузки данных в целевые таблицы витрины данных. Спроектированный управляющий поток содержит три последовательные задачи потока данных - две задачи загрузки данных в измерения, а затем задачу загрузки в таблицу фактов. Следует отметить, что данные в исходных наборах потребовали использования большого количества преобразований с целью их «очистки» и унификации. Также в процессе загрузки создан атрибут для категории возраста по классификации Всемирной организации здравоохранения.

Разработка проекта SOL Server Analysis Services в среде Visual Studio осуществляется в несколько этапов:

1) подключение к источнику данных (витрина с загруженными данными);

2) формирование представления источника данных;

3) проектирование измерений и создание иерархий;

4) построение куба, включая вычисляемые элементы;

5) развертывание куба;

6) проектирование и выполнение MDX-запросов.

Были созданы естественные иерархии времени и географии, а также иерархия для пациента пол возрастная группа - наличие хронических заболеваний. На рисунке 1 показана структура куба. Развернутый куб представлен на рисунке 2 с результатами выполнения запроса по географическому распространению вируса.

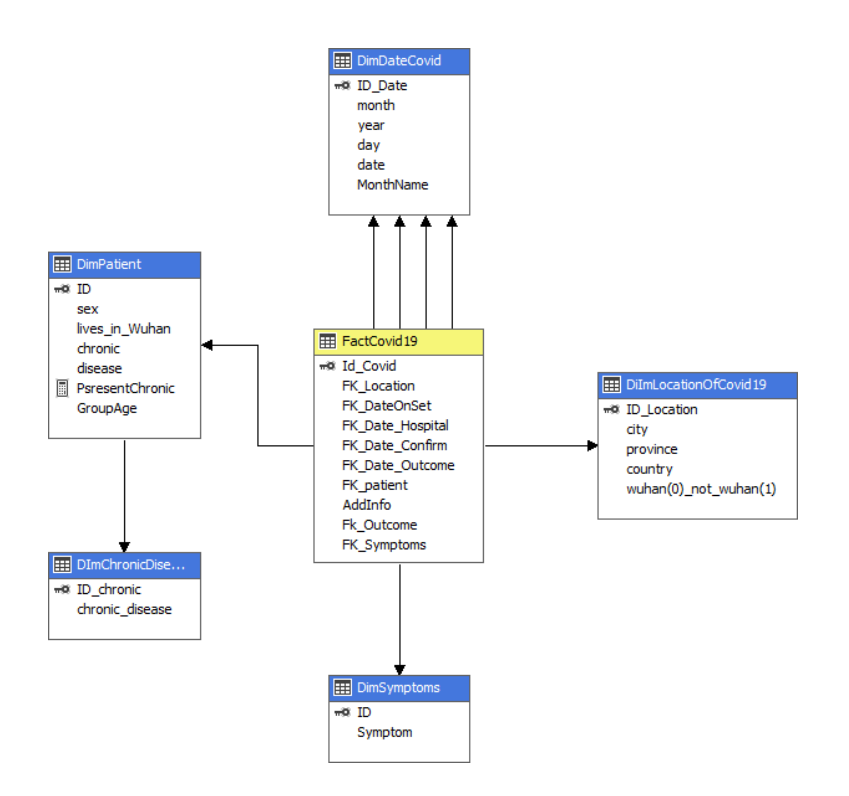

Рисунок 1 – Структура куба

Для оценки продолжительности болезни и влияния на нее различных факторов были созданы вычисляемые меры: периоды времени между датами появления симптомов, подтверждения коронавируса, госпитализации и окончания заболевания.

В качестве OLAP-клиента используется MS Excel. В книгу MS Excel импортирован развернутый куб, построена сводная таблица, созданы срезы.

Исходные наборы данных содержат WKT-координаты точки фиксации каждого случая заражения. Для визуализации географического распространения вируса был создан проект SOL Server Reporting Services, в котором, в отличие от SOL Server Analysis Services, поллерживаются геопространственные данные. Созданный отчет содержит цветовую карту распространения вируса COVID-19.

| Просмотр таблицы DimPatient                                                                                                    |                      |          | Выполнение развертывания - Covid-19 |                    | Соvid.cube [Конструирование] ⇒ Х Dim Symptoms.dim [Конструирование] |          |
|----------------------------------------------------------------------------------------------------|----------------------|----------|-------------------------------------|--------------------|---------------------------------------------------------------------|----------|
| та Структура к                                                                                                    |                      |          |                                     |                    |                                                                     |          |
| 8월 두토 70<br>Язык: По умолчанию                                                                                                    | X<br>$\checkmark$    |          |                                     |                    |                                                                     |          |
|                                                                                                    |                      |          |                                     |                    |                                                                     |          |
| <b>ВУ Изменить как текст</b> В Импорт<br><b>野田平田田×毛石!■図毛</b><br>Многомерное выражение $\vee$                                                                                                    |                      |          |                                     |                    |                                                                     |          |
| Измерение<br>Иерархия<br>Covid<br>o.                                                                                                    |                      |          |                                     |                    |                                                                     | Оператор |
| B<br>Метаданные                                                                                                    | <Выберите измерение> |          |                                     |                    |                                                                     |          |
| • Молель поиска                                                                                                    |                      |          |                                     |                    |                                                                     |          |
| Группа мер:                                                                                                    |                      |          |                                     |                    |                                                                     |          |
| $\checkmark$<br>$<$ Bce $>$                                                                                                    |                      |          |                                     |                    |                                                                     |          |
| Covid<br><b>El all Measures</b><br>Fact Covid 19<br><sup>all</sup> TimeSymptomsToConfirm<br>п Число Fact Covid19<br>■ TimeHospitalToOutcome<br>■ TimeOnSetToHospital<br><b>In TimeSetToOutcome</b><br>Ключевые показатели эффективнос<br>$\left  \pm \right $<br>O Date Confirm<br>$\pm$<br>Date Hospital<br>$\overline{+}$<br>lo.<br>Date On Set<br>$\overline{+}$<br>is.<br>Date Outcome<br>$\pm$<br>īσ<br><b>Dim Patient</b><br>$\overline{+}$<br>to.<br><b>Dim Symptoms</b><br>$\pm$<br><b>IG</b> DimLocationCovid19<br>$\pm$ | Country              | Province | City                                | Число Fact Covid19 |                                                                     |          |
|                                                                                                    | China                | China    | Mudanjiang City                     | 1.                 |                                                                     |          |
|                                                                                                    | China                | China    | Luoyang City                        | 1.                 |                                                                     |          |
|                                                                                                    | China                | China    | Sanmenxia City                      | 1.                 |                                                                     |          |
|                                                                                                    | China                | China    | <b>Xinxiang City</b>                | 1.                 |                                                                     |          |
|                                                                                                    | China                | China    | Zhengzhou City                      | 5                  |                                                                     |          |
|                                                                                                    | China                | China    | <b>Zhoukou City</b>                 | 1.                 |                                                                     |          |
|                                                                                                    | China                | China    | Block 1, Site 11, Whampao Gar       | 1.                 |                                                                     |          |
|                                                                                                    | China                | China    | Hong Kong                           | 15                 |                                                                     |          |
|                                                                                                    | China                | China    | Kowloon                             | 1.                 |                                                                     |          |
|                                                                                                    | China                | China    | Lam Tin                             | 1.                 |                                                                     |          |
|                                                                                                    | China                | China    | To Kwa Wan                          | 1.                 |                                                                     |          |
|                                                                                                    | China                | China    | <b>Tsing Yi</b>                     | 1.                 |                                                                     |          |
|                                                                                                    | China                | China    | Changsha City                       | 1.                 |                                                                     |          |
|                                                                                                    | China                | China    | Manzhouli City, Hulunbuir City      | 1                  |                                                                     |          |
|                                                                                                    | China                | China    | Suzhou City                         | 1                  |                                                                     |          |
|                                                                                                    | China                | China    | Dongxiang County, Fuzhou City       | 1.                 |                                                                     |          |
|                                                                                                    | China                | China    | <b>Fuzhou City</b>                  | $\overline{2}$     |                                                                     |          |
|                                                                                                    | China                | China    | Ganzhou City                        | $\overline{2}$     |                                                                     |          |
|                                                                                                    | China                | China    | Chaoyang City                       | 1.                 |                                                                     |          |
|                                                                                                    | China                | China    | Dalian City                         | 1.                 |                                                                     |          |
|                                                                                                    | China                | China    | Shenyang City                       | 1.                 |                                                                     |          |

Рисунок 2 - Развернутый куб в браузере

Таким образом, было обработано более 13 000 записей о заболеваемости коронавирусом в январефеврале 2020 г. С учетом планируемого интеллектуального анализа данных, возможности для выполнения которого поддерживаются SQL Server Analysis Services, можно сделать вывод, что использование OLAP-решения компании Microsoft обеспечивает полное видение анализируемой ситуации и непрерывный оперативный контроль за ее развитием.

Следует отметить, что используемые программные компоненты относятся к бесплатно распространяемому программному обеспечению.

#### Литература

1. Барсегян, А.А. Методы и модели анализа данных: OLAP и Data Mining / А.А. Барсегян. - СПб.: БХВ-Петербург, 2009. - 336 с.

2. Epidemiological data from the COVID-19 outbreak, real-time case information [Электронный ресурс] – Режим доступа: https://www.nature.com/articles/s41597-020-0448-0. - Дата доступа: 10.05.2020.